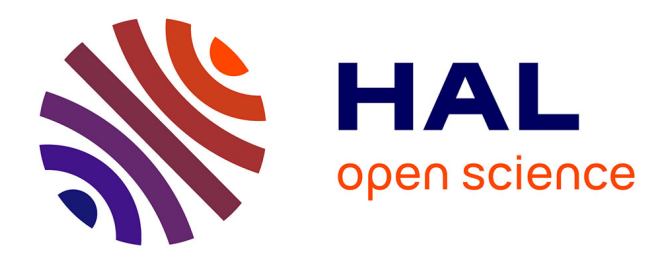

# **The Speedup-Test: A Statistical Methodology for Program Speedup Analysis and Computation**

Sid Touati, Julien Worms, Sébastien Briais

# **To cite this version:**

Sid Touati, Julien Worms, Sébastien Briais. The Speedup-Test: A Statistical Methodology for Program Speedup Analysis and Computation. Concurrency and Computation: Practice and Experience, 2013, 25 (10), pp.1410-1426. 10.1002/cpe.2939 hal-00764454

# **HAL Id: hal-00764454 <https://inria.hal.science/hal-00764454>**

Submitted on 14 Dec 2012

**HAL** is a multi-disciplinary open access archive for the deposit and dissemination of scientific research documents, whether they are published or not. The documents may come from teaching and research institutions in France or abroad, or from public or private research centers.

L'archive ouverte pluridisciplinaire **HAL**, est destinée au dépôt et à la diffusion de documents scientifiques de niveau recherche, publiés ou non, émanant des établissements d'enseignement et de recherche français ou étrangers, des laboratoires publics ou privés.

# The Speedup-Test: A Statistical Methodology for Program Speedup Analysis and Computation

Sidi TOUATI, Julien WORMS, Sébastien BRIAIS

May 2012

#### Abstract

In the area of high performance computing and embedded systems, numerous code optimisation methods exist to accelerate the speed of the computation (or optimise another performance criteria). They are usually experimented by doing multiple observations of the initial and the optimised execution times of a program in order to declare a speedup. Even with fixed input and execution environment, program execution times vary in general. Hence different kinds of speedups may be reported: the speedup of the average execution time, the speedup of the minimal execution time, the speedup of the median, etc. Many published speedups in the literature are observations of a set of experiments. In order to improve the reproducibility of the experimental results, this article presents a rigorous statistical methodology regarding program performance analysis. We rely on well known statistical tests (Shapiro-wilk's test, Fisher's Ftest, Student's t-test, Kolmogorov-Smirnov's test, Wilcoxon-Mann-Whitney's test) to study if the observed speedups are statistically significant or not. By fixing  $0 < \alpha < 1$  a desired risk level, we are able to analyse the statistical significance of the average execution time as well as the median. We can also check if  $\mathbb{P}[X > Y] > \frac{1}{2}$ , the probability that an individual execution of the optimised code is faster than the individual execution of the initial code. In addition, we can compute the confidence interval of the probability to get a speedup on a randomly selected benchmark that does not belong to the initial set of tested benchmarks. Our methodology defines a consistent improvement compared to the usual performance analysis method in high performance computing. We explain in each situation what are the hypothesis that must be checked to declare a correct risk level for the statistics. The Speedup-Test protocol certifying the observed speedups with rigorous statistics is implemented and distributed as an open source tool based on R software.

keywords: Program performance evaluation and analysis, code optimisation, statistics.

## 1 Introduction

The community of program optimisation, code performance evaluation, parallelisation and optimising compilation has published since many decades numerous research and engineering articles in major conferences and journals. These articles study efficient algorithms, strategies and techniques to accelerate program execution times, or optimise other performance metrics : Million Instructions Per Second (MIPS), code size, memory footprint, energy/power consumption, Giga Floating Point Operations Per Second (GFLOPS), etc. The efficiency of a code optimisation technique is generally published according to two principles, not necessarily disjoint. The first principle is to provide a mathematical proof given a theoretical model that the published code optimisation method is correct or/and efficient: this is the hardest part of research in computer science, since if the theoretical model is too simple, it would not represent real world, and if the model is too close to real world, mathematics become too complex to digest. A second principle for code optimisation in general is to propose and implement a code transformation technique and to practice it on a set of chosen benchmarks in order to evaluate its efficiency. This article concerns this last point: how can we use rigourous statistics to compare between the performances of two versions of the same program.

What makes a binary program execution time vary on a modern multicore processor, even if we use the same data input, the same binary, the same execution environment? Here are some factors:

1. Intrinsic factors to the program itself: synchronisation functions, OS calls, etc.

- 2. Factors related to the execution environment: loaded machine, starting stack address in the memory, variable CPU frequency, dynamic voltage scaling, thread pinning on cores, etc.
- 3. Factors related to the processor micro-architecture: cache effects, out of order execution, automatic data prefetching, speculative execution, branch prediction, etc.
- 4. Factors related to the performance measurement: noise of measuring, imprecision of the measurement, etc.

It is very difficult to control the complex combination of all the above influencing factors, especially on a supercomputer where the user is not allowed to have a root access to the machine.

The community of high performance computing and simulation sometimes suffers from a difficulty in reproducing exactly the experimental scores. One of the multiple reasons is the variation of execution times of the same program given the same input and the same experimental environment. With the massive introduction of multicore architectures, we observe that the variations of execution times become exacerbated because of the complex dynamic features influencing the execution [1]. Consequently, if you execute a program (with a fixed input and experimental environment) n times, it is possible to obtain n distinct execution times. The mistake is to always assume that these variations are minor, and are stable in general. The variations of execution times is something that we observe everyday, we cannot neglect them, but we can analyse them statistically with rigorous methodologies. An usual behaviour in the community is to replace all the n execution times by a single value, such as the minimum, the mean, the median or the maximum, losing important data on the variability and prohibiting to make statistics.

This article presents a rigourous statistical protocol to compare between the performances of two code versions of the same application. While we consider in the article that a performance of a program is measured by its execution time, our methodology is general and can be applied to other metrics of performance (energy consumption for instance). It is important however to notice that our methodology applies for a *continuous* model of performance, not a discrete model. In a continuous model, we do not exclude integer values for measurements (that may be observed because of sampling), but we consider them as continuous data. We must also highlight that the name Speedup-Test does not rely on the usual meaning of statistical testing. Here, the term *Test* in the Speedup-Test title is employed because our methodology makes intensive usage of proved statistical tests, we do not define a new one.

Our article is organised as follows. Section 2 defines the background and notations needed in this document. Section 3 describes the core of our statistical methodology for the performance comparison between two code versions. Section 4 shows how we can estimate the chance that the code optimisation would provide a speedup on a program not belonging to the initial sample of benchmarks used for experiments.. Section 5 gives a quick overview on the free software we released for this purpose, called SpeedupTest. Section 6 describes some test cases and experiments using SpeedupTest. Section 7 discusses some related work before we conclude. In order to improve the fluidity and the readability of the article, we detailed some notions in the appendix making the document self contained.

### 2 Background and notations

Let  $C$  be an initial code, let  $C'$  be a transformed version after applying the program optimisation technique. Let I be a fixed data input for the programs C and C'. If we execute the program  $C(I)$  *n* times, it is possible that we obtain *n* distinct execution times. Let X be the random variable representing the execution time of  $\mathcal{C}(I)$ . Let  $\mathcal{X} = \{x_1, \dots, x_n\}$ be a sample of observations of X, *i.e* the set of the observed execution times when executing  $\mathcal{C}(I)$  *n* times. The transformed code  $C'$  can be executed m times with the *same* data input I producing m execution times too. Similarly, let Y be the random variable representing its execution time. Let  $\mathcal{Y} = \{y_1, \dots, y_m\}$  be a sample of obervations of Y, it contains the m observed execution times of the code  $\mathcal{C}'(I)$ .

The theoretical mean of X and Y are noted  $\mu_X$  and  $\mu_Y$  respectively. The theoretical medians of X and Y are noted med(X) and med(Y). The theoretical variances are noted  $\sigma_X^2$  and  $\sigma_Y^2$ . The cumulative distribution functions (CDF) are noted  $F_X(a) = \mathbb{P}[X \le a]$  and  $F_Y(a) = \mathbb{P}[Y \le a]$ , where  $\mathbb{P}[X \le a]$  is the notation used for the probability that  $X \le a$ . The probability density functions are noted  $f_X(x) = \frac{dF_X(x)}{dx}$  and  $f_Y(y) = \frac{dF_Y(y)}{dy}$ .

Since X and Y are two samples, their sample means are noted  $\bar{X} = \frac{1}{n} \sum_{i=1}^{n} x_i$  and  $\bar{Y} = \frac{1}{m} \sum_{i=1}^{m} y_i$  respectively. The sample variances are noted  $s_X^2$  and  $s_Y^2$ . The sample medians of X and Y are noted  $\overline{med}(X)$  and  $\overline{med}(Y)$ .

After collecting X and Y (the sets of execution times of the codes  $C(I)$  and  $C'(I)$  respectively for the same data input *I*), a simple definition of the speedup [2] sets it as  $\frac{X}{Y}$ . In reality, since X and Y are random variables, the definition of a speedup becomes more complex. Ideally, we must analyse the probability density functions of  $X, Y$ and  $\frac{X}{Y}$  to decide if an observed speedup is statistically significant or not. Since this is not an easy problem, multiple sorts of observed speedups are usually reported in practice to simplify the performance analysis:

1. The observed speedup of the minimal execution times:

$$
\text{spmin}(\mathcal{C}, I) = \frac{\min_i x_i}{\min_j y_j}
$$

2. The observed speedup of the mean (average) execution times:

$$
\text{spmean}(\mathcal{C}, I) = \frac{\bar{X}}{\bar{Y}} = \frac{\sum_{1 \le i \le n} x_i}{\sum_{1 \le j \le m} y_j} \times \frac{m}{n}
$$

3. The observed speedup of the median execution times:

$$
\text{spmedian}(\mathcal{C}, I) = \frac{\overline{\text{med}}(X)}{\overline{\text{med}}(Y)}
$$

Usually, the community publishes the best speedup among those observed, without any guarantee of reproducibility. Below our opinions on each of the above speedups:

- Regarding the observed speedup of the minimal execution times, we do not advise to use it for many reasons. Appendix A of [3] explains why using the observed minimal execution time is not a fair choice regarding the chance of reproducing the result.
- Regarding the observed speedup of the mean execution time, it is well understood in statistical analysis but remains sensitive to outliers. Consequently, if the program under optimisation study is executed few times by an external user, the latter may not able to observe the reported average. However, the average execution time is commonly accepted in practice.
- Regarding the observed speedup of the median execution times, it is the one that is used by the SPEC organisation [4]. Indeed, the median is a better choice for reporting speedups, because the median is less sensitive to outliers. Furthermore, some practical cases show that the distribution of the execution times are skewed, making the median a better candidate for summarising the execution times into a single number.

The previous speedups are defined for a single application with a fixed data input  $C(I)$ . When multiple benchmarks are tested, we are sometimes faced to the need of reporting an *overall speedup* for the whole set of benchmarks. Since each benchmark may be very different from each other or may be of distinct importance, sometimes a weight  $W(C_i)$ is associated to a benchmark  $C_j$ . After running and measuring the speed of every benchmark (with multiple runs of the same benchmark), we define ExecutionTime( $\mathcal{C}_j, I_j$ ) as the considered execution time of the code  $C_j$  having  $I_i$  as data input. ExecutionTime( $C_j, I_j$ ) replaces all the observed execution times of  $C_j(I_j)$  with one of the usual functions (mean, median, min) *i.e.*, the mean or the median or the min of the observed execution times of the code  $C_i$ . The overall observed speedup of a set of  $b$  benchmarks is defined by the following equation:

$$
S = \frac{\sum_{j=1,b} W(C_j) \times \text{ExecutionTime}(C_j, I_j)}{\sum_{j=1,b} W(C_j) \times \text{ExecutionTime}(C'_j, I_j)}
$$
(1)

This speedup is a global measure of the acceleration of the execution time. Alternatively, some users prefer to consider G the *overall gain*, which is a global measure of how much (in percentage) the overall execution time has been reduced:

$$
G = 1 - \frac{\sum_{j=1,b} W(C_j) \times \text{ExecutionTime}(C'_j, I_j)}{\sum_{j=1,b} W(C_j) \times \text{ExecutionTime}(C_j, I_j)} = 1 - \frac{1}{S}
$$
(2)

Depending on which function has been used to compute ExecutionTime( $\mathcal{C}_j, I_j$ ), we speak about the overall speedup and gain of the average execution time, median execution time or minimal observed execution time.

All the above speedups are observation metrics based on samples that do not guarantee their reproducibility since we are not sure about their statistical significance. The next section studies the question for the average and median execution times. Studying the statistical significance of the speedup of the minimal execution time remains a difficult open problem in non parametric statistical theory (unless the probability density function is known, which is not the case in practice).

# 3 Analysing the statistical significance of the observed speedups

The observed speedups are performance numbers observed once (or multiple times) on a sample of executions. Does this mean that other executions would conclude with similar speedups ? How can we be sure about this question if no mathematical proof exists, and with which confidence level ? This section answers this question and shows that we can test if  $\mu_X > \mu_Y$  and if  $\text{med}(X) > \text{med}(Y)$ . For the rest of this section, we define  $0 < \alpha < 1$  as the risk (probability) of error, which is the probability of announcing a speedup that does not exist really (even if it is observed on a sample). Conversely,  $(1 - \alpha)$  is the usual confidence level. Usually,  $\alpha$  is a small value (for instance  $\alpha = 5\%$ ).

The reader must be aware that in statistics, the risk of error is included in the model, so we are not always able to decide between two contradictory situations (contrary to logic where a quantity cannot be true and false in the same time). Furthermore, the abuse of language defines  $(1 - \alpha)$  as a confidence level, while this is not exactly true in the mathematical sense. Indeed, there are two types of risks when we use statistical tests; Appendix A describes these two risks and discusses the notion of confidence level. Often, we say that a statistical test (normality test, Student's test, etc.) concludes favourably by a confidence level  $(1 - \alpha)$  because it didn't succeed to reject the tested hypothesis with a risk level equal to  $\alpha$ . When a statistical test does not reject an hypothesis with a risk equal to  $\alpha$ , there is usually no proof that the contrary is true with a confidence level of  $(1 - \alpha)$ . This way of reasoning is admitted for all statistical tests since in practice it works well.

#### 3.1 The speedup of the observed average execution time

Having two samples X and Y, deciding if  $\mu_X$  the theoretical mean of X is higher than  $\mu_Y$  the theoretical mean of Y with a confidence level  $1 - \alpha$  can be done thanks to the Student's t-test [5]. In our situation, we use the one-sided version of the Student's t-test and not the two sided version (since we want to check whether the mean of  $X$  is higher than the mean of Y, not to test if they are simply distinct). Furthermore, the observation  $x_i \in \mathcal{X}$  does not correspond to another observation  $y_j \in \mathcal{Y}$ , so we use the unpaired version of the Student's t-test.

#### 3.1.1 Remark on the normality of the distributions of  $X$  and  $Y$

The mathematical proof of the Student's t-test is valid for Gaussian distributions only  $[6, 7]$ . If X and Y are not from Gaussian distributions (normal is synonymous to Gaussian), then the Student's t-test is known to stay robust for large samples (thanks to the central limit theorem), but the computed risk  $\alpha$  is not exact [7, 6]. If X and Y are not normally distributed and are small samples, then we cannot conclude with the Student's t-test.

#### 3.1.2 Remark on the variances of the distributions of  $X$  and  $Y$

In addition to the Gaussian nature of  $X$  and  $Y$ , the original Student's t-test was proved for populations with the same variance  $(\sigma_X^2 \approx \sigma_Y^2)$ . Consequently, we also need to check whether the two populations X and Y have the same variance by using the Fisher's F-test for instance. If the Fisher's F-test concludes that  $\sigma_X^2 \neq \sigma_Y^2$ , then we must use a variant of Student's t-test that considers Welch's approximation of the degree of freedom.

#### 3.1.3 The size needed for the samples  $X$  and  $Y$

The question now is to know what is a *large* sample. Indeed, this question is complex and cannot be answered easily. In [8, 5], a sample is said large when its size exceeds 30. However, that size is well known to be arbitrary, it is commonly used for a numerical simplification of the test of Student<sup>1</sup>. Note that  $n > 30$  is not a size limit needed to guarantee the robustness of the Student's t-test when the distribution of the population is not Gaussian, since the t-test remains sensitive to outliers in the sample. Appendix C in [3] gives a discussion on the notion of *large* sample. In order to set the ideas, let us consider that  $n > 30$  defines the size of large samples: some books devoted to practice [8, 5] write a limit of 30 between small ( $n \le 30$ ) and large ( $n > 30$ ) samples.

#### 3.1.4 Using the Student's t-test correctly

 $H_0$ , the null hypothesis that we try to reject (in order to declare a Speedup) by using Student's t-test, is that  $\mu_X \leq \mu_Y$ , with an error probability (of rejecting  $H_0$  when  $H_0$  is true, *i.e.* when there is no Speedup) equal to  $\alpha$ . If the test rejects this null hypothesis, then we can accept  $H_a$  the alternative hypothesis  $\mu_X > \mu_Y$  with a confidence level 1 − α (Appendix A explains the exact meaning of the term *confidence level* used in this article). The Student's t-test computes a p-value, which is the smallest probability of error to reject the null hypothesis. If p-value  $\lt \alpha$ , then the Student's t-test rejects  $H_0$  with a risk level lower than  $\alpha$ . Hence we can accept  $H_a$  with a confidence level  $(1 - \alpha)$ . Appendix A gives more details on hypothesis testing in statistics, and on the exact meaning of the confidence level.

As explained before, using correctly the Student's t-test is conditioned by:

- 1. If the two samples are large enough (say  $n > 30$  and  $m > 30$ ), using the Student's t-test is admitted but the computed risk level  $\alpha$  may not be preserved if the underlying distributions of X and Y are too far from being normally distributed (page 71 of [9]).
- 2. If one of the two samples is small (say  $n \leq 30$  or  $m \leq 30$ )
	- (a) If X or Y does not follow Gaussian distribution with a risk level  $\alpha$ , then we cannot conclude about the statistical significance of the observed speedup of the average execution time.
	- (b) If X and Y follow Gaussian distributions with a risk level  $\alpha$  then:
		- If X and Y have the same variance with a risk level  $\alpha$  (tested with Fisher's F-test) then use the original procedure of the Student's t-test.
		- If X and Y do not have the same variance with a risk level  $\alpha$  then use the Welch's version of the Student's t-test procedure.

The detailed description of the Speedup-Test protocol for the average execution time is illustrated in Figure 1.

The problem with the average execution time is its sensibility to outliers. Furthermore, the average is not always a good indicator of the observed execution time felt by the user. In addition, the test of Student has been proved only for Gaussian distributions, while it is rare in practice to observe them for program execution times [1]: the usage of the Student's t-test for non Gaussian distributions is admitted for large samples but the risk level is no longer guaranteed.

The median is generally preferable to the average for summarising the data into a single number. The next section shows how to check if the speedup of the median is statistically significant.

<sup>&</sup>lt;sup>1</sup>When  $n > 30$ , the Student distribution begins to be correctly approximated by the standard Gaussian distribution, allowing to consider z values instead of  $t$  values. This simplification is out of date, it has been made in the past when statistics used to use pre-computed printed tables. Nowadays, computers are used to numerically compute real values of all distributions, so we do no longer need to simplify the Student's t-test for  $n > 30$ . For instance, the current implementation of the Student's t-test in the statistical software R does not distinguish between small and large samples, contrary to what is explained in [5, 8].

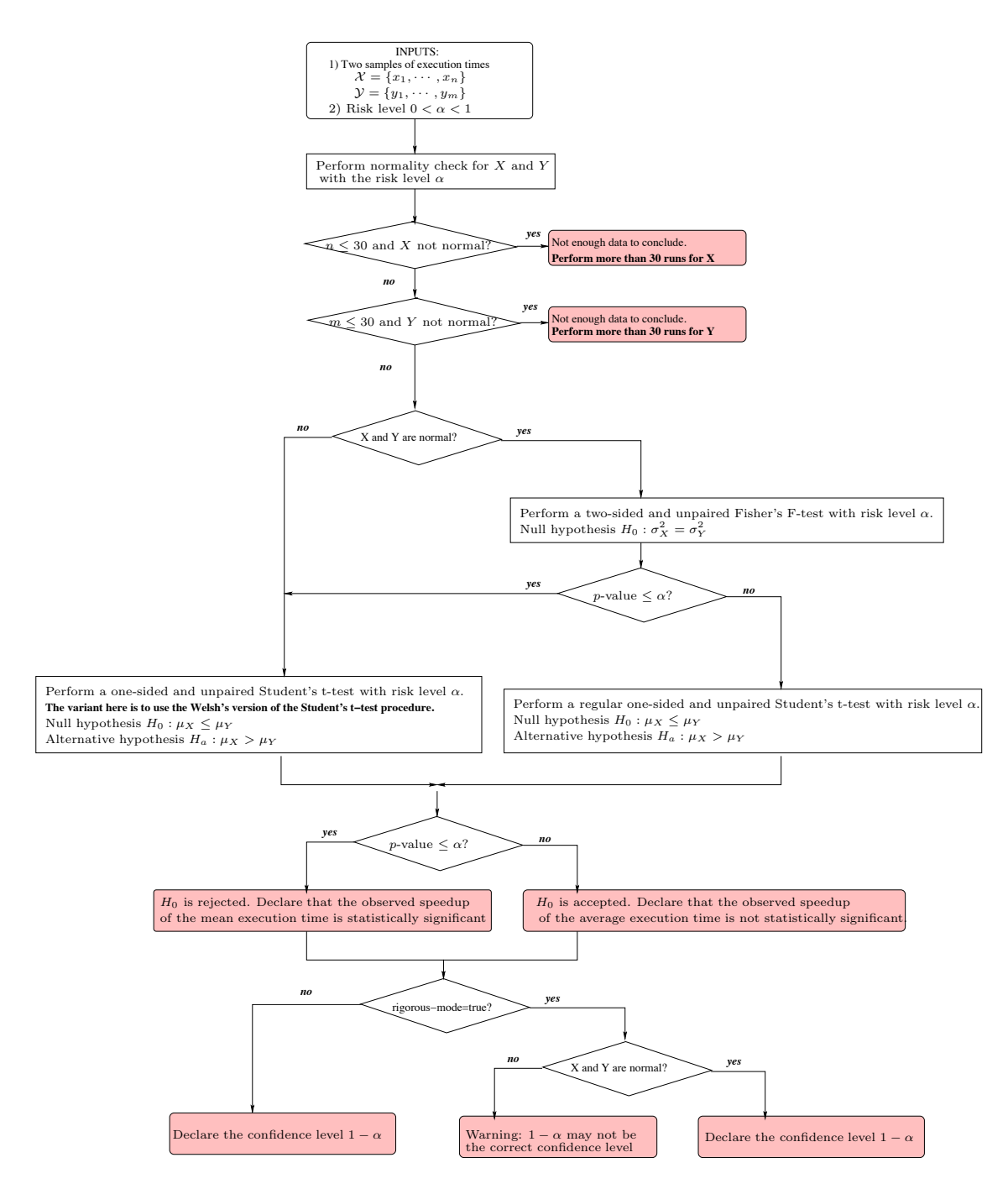

Figure 1: The Speedup Test for the Average Execution Time

#### 3.2 The speedup of the observed median execution time, as well as individual runs

This section presents the Wilcoxon-Mann-Whitney [9] test, a robust statistical test to check if the median execution time has been reduced or not after a program transformation. In addition, the statistical test we are presenting checks also whether  $\mathbb{P}[X>Y] > 1/2$ , as is proved in Appendix D of [3] (page 35): this is a very good information for the real speedup felt by the user ( $\mathbb{P}[X>Y] > 1/2$  means that there is more chance that a single random run of the optimised program will be faster than a single random run of the initial program).

Contrary to the Student's t-test, the Wilcoxon-Mann-Whitney test does not assume any specific distribution for X and Y. The mathematical model (page 70 in [9]) imposes that the distributions of X and Y differ only by a location shift  $\Delta$ , in other words that

$$
F_Y(t) = \mathbb{P}\left[Y \le t\right] = F_X(t + \Delta) = \mathbb{P}\left[X \le t + \Delta\right] \quad (\forall t)
$$

Under this model (known as the *location model*), the location shift equals  $\Delta = \text{med}(X) - \text{med}(Y)$  (as well as  $\Delta = \mu_X - \mu_Y$  in fact) and X and Y consequently do not differ in dispersion. If this constraint is not satisfied, then as admitted for the Student's t-test, the Wilcoxon-Mann-Whitney test can still be used for large samples in practice but the announced risk level may not be preserved. However, two advantages of this model is that the normality is not needed any more and that assumptions on the sign of  $\Delta$  can be readily interpreted in terms of  $\mathbb{P}[X>Y]$ .

In order to check if  $X$  and  $Y$  satisfy the mathematical model of the Wilcoxon-Mann-Whitney test, a possibility is to use the Kolmogorov-Smirnov's two sample test [10] as described below.

#### 3.2.1 Using the test of Kolmogorov-Smirnov first

The object is to test the null hypothesis H<sub>0</sub> of equality of the distributions of the variables  $X - \text{med}(X)$  and Y − med(Y), using the Kolmogorov-Smirnov two-sample test applied to the observations  $x_i - \overline{med}(X)$  and  $y_j - \overline{med}(Y)$ . The Kolmogorov-Smirnov's test computes a p-value : if p-value  $\leq \alpha$ , then  $H_0$  is rejected with a risk level  $\alpha$ . That is,  $X$  and  $Y$  do not satisfy the mathematical model needed by the Wilcoxon-Mann-Whitney test. However, as said before, we can still use the test in practice for sufficiently large samples but the risk level may not be preserved [9].

#### 3.2.2 Using the test of Wilcoxon-Mann-Whitney

As done previously with the Student's t-test for comparing between two averages, we want here to check whether the median of X is greater than the median of Y, and if  $\mathbb{P}[X > Y] > \frac{1}{2}$ . This amounts to use the one-sided variant of the test of Wilcoxon-Mann-Whitney. In addition, since the observation  $x_i$  from X does not correspond to an observation  $y_i$  from Y, we use the unpaired version of the test.

We set the null hypothesis H<sub>0</sub> of Wilcoxon-Mann-Whitney's test as  $F_X \geq F_Y$ , and the alternative hypothesis as  $H_a: F_X < F_Y$ . As a matter of fact, the (functional) inequality  $F_X < F_Y$  means that X tends to be greater than Y. Note in addition that, under the location shift model,  $H_a$  is equivalent to the fact that the location shift  $\Delta$  is > 0.

The Wilcoxon-Mann-Whitney test computes a p-value. If p-value  $\leq \alpha$ , then  $H_0$  is rejected. That is, we admit  $H_a$ with a confidence level  $1-\alpha$ :  $F_X > F_Y$ . This amounts to declaring that the observed speedup of the median execution times is statistically significant, med(X) > med(Y) with a confidence level  $1 - \alpha$ , and  $\mathbb{P}[X > Y] > \frac{1}{2}$ . If the null hypothesis is not rejected, then the observed speedup of the median is not considered to be statistically significant.

Figure 2 illustrates the Speedup-Test protocol for the median execution time.

The next section studies the probability to get a statistical significant speedup on any program that does not necessarily belong to the initial set of tested benchmarks.

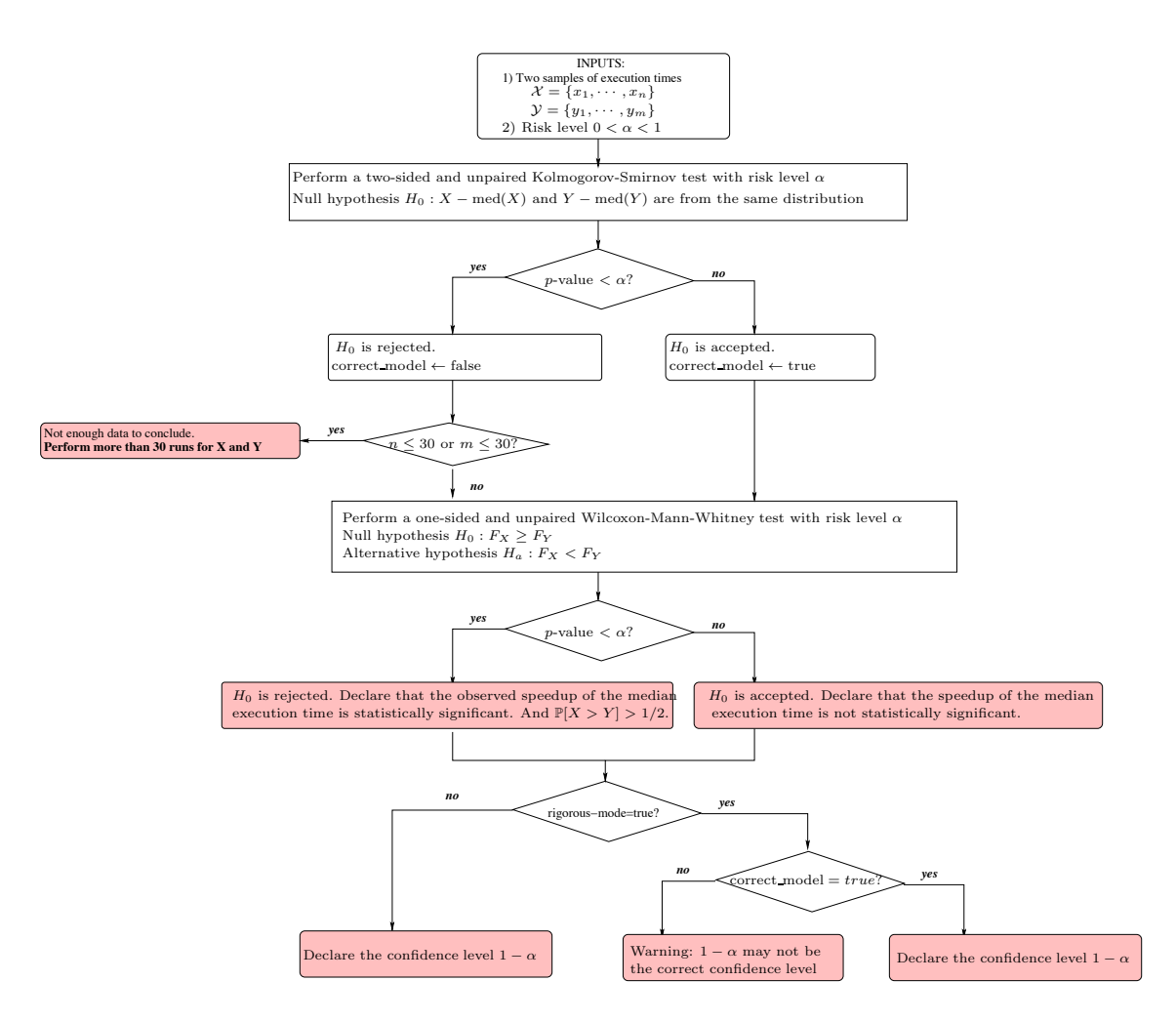

Figure 2: The Speedup Test for the Median Execution Time

# 4 Evaluating the proportion of accelerated benchmarks by a confidence interval

Computing the overall performance gain or speedup for a sample of  $b$  programs does not allow to estimate the quality nor the efficiency of the code optimisation technique. In fact, within the b programs, only a fraction of  $a$  benchmarks have got a speedup, and  $b - a$  programs have got a slowdown. In this section, we want to analyse the probability p to get a statistically significant speedup if we apply a code transformation. If we consider a sample of b programs only, one could say that the chance to observe a speedup is  $\frac{a}{b}$ . But this computed chance  $\frac{a}{b}$  is observed on a sample of b programs only. So what is the confidence interval of p? The following paragraphs answers this question.

In probability theory, we can study the random event  $\{$  The program is accelerated with the code optimisation under study}. This event has two possible values, true or false. So it can be represented by a Bernoulli variable. In order to make correct statistics, it is very important that the initial set of b benchmarks must be selected randomly from a huge database of representative benchmarks. If the set of b benchmarks are selected manually and not randomly, then there is a bias in the sample and the statistics we compute in this section are wrong. For instance, if the set of b programs are retrieved from a well known benchmarks (SPEC or others), then they cannot be considered as sufficiently random, because wekk known benchmarks have been selected manually by a group of people, not selected randomly from a huge database of programs.

If we select randomly a sample of  $b$  representative programs as a sample of benchmarks, we can measure the chance of getting the fraction of accelerated programs as  $\frac{a}{b}$ . The higher this proportion is, the better the quality of the code optimisation would be. In fact, we want to evaluate whether the code optimisation technique is beneficial for a large fraction of programs. The proportion  $C = \frac{a}{b}$  has been observed on a sample of b programs only. There are many techniques for estimating the confidence interval for p (with a risk level  $\alpha$ ).

The simplest and most commonly used formula relies on approximating the binomial distribution with a normal distribution. In this situation, the confidence interval is given by the equation  $C \neq r$ , where

$$
r = z_{1-\alpha/2} \times \sqrt{\frac{C(1-C)}{b}}
$$

In other words, the confidence interval of the proportion is equal to  $[C - r, C + r]$ . Here,  $z_{1-\alpha/2}$  represents the value of the quartile of order  $1 - \alpha/2$  of the standard normal distribution ( $\mathbb{P}[N(0,1) > z] = \frac{\alpha}{2}$ ). This value is available in a known precomputed table and in many softwares (Table A.2 in [5]). We should notice that the previous formula of the confidence interval of the proportion C is accurate only when the value of C are not too close from 0 or 1. A frequently cited rule of thumb is that the normal approximation works well as long as  $a - \frac{a^2}{b} > 5$ , as indicated for instance in [6] (Section 2.7.2). However, in a recent contribution [11], that condition was discussed and criticised. The general subject of choosing appropriate sample size which ensures an accurate normal approximation, was discussed in chapter VII 4, example (h) of the reference book [12].

When the approximation of the binomial distribution with a normal one is not accurate, other techniques may be used, that will not be presented here. The R software has an implemented function that computes the confidence interval of a proportion based on the normal approximation of a binomial distribution, see the example below.

**Example (done with R) 1** *Having*  $b = 30$  *benchmarks selected randomly from a huge set of representative benchmarks, we obtained a speedup on only* a = 17 *cases. We want to compute the confidence interval for* p *around the proportion C=17/30=0.5666 with a risk level equal to*  $\alpha = 0.1 = 10\%$ *. We easily estimate the confidence interval of* C *using the R software as follows.*

```
> prop.test(17, 30, conf.level=0.90)
90 percent confidence interval:
0.4027157 0.7184049
```
Since  $a - \frac{a^2}{b} = 17 - \frac{17^2}{30} = 7.37 > 5$ , the computed confidence interval of the proportion is accurate. Note that this *confidence interval is invalid if the initial set of* b = 30 *benchmarks was not randomly selected among a huge number of representative benchmarks.*

The above test allows us to say that we have  $90\%$  of chance that the proportion of accelerated programs is between 40.27% and 71.87%. If this interval is too wide for the purpose of the study, we can reduce the confidence level as a first straightforward solution. For instance, if I consider  $\alpha = 50\%$ , the confidence interval of the proportion becomes [49.84%, 64.23%].

The next formula<sup>[5]</sup> gives the minimal number b of benchmarks to be selected randomly if we want to estimate the proportion confidence interval with a precision equal to  $r\%$  with a risk level  $\alpha$ :

$$
b \ge (z_{1-\alpha/2})^2 \times \frac{C(1-C)}{r^2}
$$

**Example (done with R) 2** In the previous example, we have got an initial proportion equal to  $C = 17/30 = 0.5666$ . If we want to estimate the confidence interval with a precision equal to 5% with a risk level of 5%, we put  $r = 0.05$ and we read in the quartiles tables  $z_{1-0.05/2} = z_{0.975} = 1.960$ . The minimal number of benchmarks to observe is then equal to:  $b \ge 1.960^2 \times \frac{0.566 \times (1-0.566)}{0.05^2} = 377.46$ . We need to randomly select 378 benchmarks in order to assert *that we have a chance of 95% that the proportions of accelerated programs are in the interval*  $0.566 \pm 5\%$ *.* 

## 5 The Speedup-Test software

The performance evaluation methodology described in this article has been implemented and automated in a software called SpeedupTest. It is a command line software that works on the shell: the user specifies a configuration file, then the software reads the data, checks if the observed speedups are statistically significant and prints full reports. SpeedupTest is based on  $R$  [13], it is available as a free software in [3]. The programming language is a script (R and bash), so the code itself is portable across multiple operating systems and hardware platforms. We have tested it successfully on linux, unix and mac OS environments (other platforms may be used).

The input of the software is composed of:

- A unique configuration file in CSV format: it contains a line per benchmark under study. For each benchmark, the user has to specify the file name of the initial set of performances observations ( $\mathcal X$  sample) and the optimised performances ( $Y$  sample). Optionally, a weight ( $W(C)$ ) and a confidence level can be defined individually per benchmark or globally for all benchmarks. It is possible to ask SpeedupTest to compute the highest confidence level per benchmark to declare statistical significance of speedups.
- For each benchmark (two code versions), the collected observed performance data has to be saved in two distinct raw text files: a file for the  $\chi$  sample and another for the  $\chi$  sample.

The reason why we splitted the input into multiple files is to simplify the configuration of data analysis. Thanks to our choice, making multiple performance comparisons require modifications in the CSV configuration file only, the input data files remain inchanged.

SpeedupTest accepts some optional parameters in the command line, such as a global confidence level (to be applied to all benchmarks), weights to be applied on benchmarks and required precision for confidence intervals (not detailed in this article but explained in [3]).

The output of the software is composed of four distinct files:

- 1. A global report that prints the overall speedups and gains of all the benchmarks.
- 2. A file that details the individual speedup per benchmark, its confidence level and its statistical significance.
- 3. A warning file that explains for some benchmark why the observed speedup is not statistically significant.
- 4. An error file that prints any misbehaviour of the software (for debugging purpose).

The user manual of the software, sample data and demos are present in [3]. The next section presents an experimental use of the software. The next section presents our implementation of the performance evaluation methodology.

## 6 Experiments and applications

Let first describe the set of program benchmarks, their source codes are written in C and Fortran:

- 1. SPEC CPU 2006: a set of 17 sequential applications. They are executed using the standard ref data input.
- 2. SPEC OMP 2001: a set of 9 parallel OpenMP applications. Each application can be run in a sequential mode, or in a parallel mode with 1, 2, 4, 6 or 8 threads respectively. They are executed using the standard  $\pm$  rain data input.

In our experiences, we consider that all the benchmarks have equal weight  $(\forall k, W(C_k) = 1)$ . The binaries of the above benchmarks have been generated using two distinct compilers of equivalent release date: gcc 4.1.3 and Intel icc 11.0. These compiler versions were the ones available when our experimental studies have been done. Newer compiler versions may be available currently and in the future. Other compilers may be used. For instance, a typical future work would be to make a fair performance comparison between multiple parallelising compilers. Please note that our experiments have no influence on the statistical methodology we describe, since we base our work on mathematics not on experimental performance data. Any performance data can be analysed, the versions of the tools that are used to log performance data have no incidence on the theory behind.

We experimented multiple levels (compiler flags and options) of code optimisations done by both compilers. Our experiments have been conducted on a Linux workstation (Intel Core 2, two quad-core Xeon processors, 2.33 GHz.). For each binary version, we repeated the execution of the benchmark 31 times and recorded the measurement. For a complete description of the experimental setup and environment used to collect the performance data, please refer to [1]. The data are released publicly in [3]. This section is more related on analysing the data than on the way they have been collected. Next, we describe three possible applications of the SpeedupTest software. Note that applying the SpeedupTest in every section below requires less than 2 seconds of computation on a MacBook pro (2.53 GHz Intel Core 2 Duo).

The next section provides an initial set of experiments that compare between the performance of different compiler flags.

#### 6.1 Comparing between the performances of compiler optimisation levels

We consider the set of SPEC CPU 2006 (17 programs). Every source code is compiled using gcc 4.1.3 with three compiler optimisation flags: -O0 (no optimisation), -O1 (basic optimisations) and -O3 (aggressive optimisations). That is, we generate three different binaries per benchmark. We want to test if the optimisation levels -01 and -03 are really efficient compared to -O0. This amount to consider 34 couples of comparisons: for every benchmark, we compare the performance of the binary generated by  $-01$  vs.  $-00$  and the one generated by  $-03$  vs.  $-00$ .

The observed performances of the benchmarks reported by the tool are:

```
Overall gain (ExecutionTime=mean) = 0.464
Overall speedup (ExecutionTime=mean) = 1.865
Overall gain (ExecutionTime=median) = 0.464
Overall speedup (ExecutionTime=median) = 1.865
```
The overall observed gain and speedups are identical here because in this set of experiments, the observed median and mean execution times of every benchmark were almost identical (with three digits of precision). Such observations advocate that the binaries generated thanks to optimisation levels  $-01$  and  $-03$  are really efficient compared to  $-00$ . In order to be confident for such conclusion, we need to rely on the statistical significance of the individual speedups per benchmarks (for both median and average execution times). They have all been accepted with a confidence level equal to 95%, *i.e*, with a risk level of 5%. Our conclusions remain the same even if reduce the confidence level to 1%, , *i.e;* with a risk level of 99%.

The tool also computes the following information:

```
The observed proportion of accelerated benchmarks (speedup of the mean)
    a/b = 34/34 = 1The confidence level for computing proportion confidence interval is 0.9.
Proportion confidence interval (speedup of the mean) = [0.901; 1]Warning: this confidence interval of the proportion may not be accurate because
          the validity condition {a(1-a/b)>5} is not satisfied.
```
Here the tool says that the probability that the compiler optimisation option  $-03$  would produce a speedup (versus -O1) of the mean execution time belongs to the interval [0.901; 1]. However, as noted by the tool, this confidence interval may not be accurate because the validity condition  $a - \frac{a^2}{b} > 5$  is not satisfied. Remind that the computed confidence interval of the proportion is invalid if  $b$  the experimented set of benchmarks is not randomly selected among a huge number of representative benchmarks. Since we experimented selected benchmarks from SPEC CPU 2006, this condition is not satisfied so we cannot advocate for the precision of the confidence interval.

Instead of analysing the speedups obtained by compiler flags, someone could obtain speedups by lauching parallel threads. The next section studies this aspect.

#### 6.2 Testing the performances of parallel executions of OpenMP applications

In this section, we investigate the efficiency of a parallel execution against a sequential one. We consider the set of 9 SPEC OMP 2001 applications. Every application is executed with 1, 2, 4, 6 and 8 threads respectively. We compare every version to the sequential code (no threads). The binaries have been generated with the Intel  $\text{icc } 11.0$  compiler using the flag  $-03$ . So we have to conduct a comparison between 45 couples of benchmarks.

The observed performances of the benchmarks reported by the tool are:

```
Overall gain (ExecutionTime=mean) = 0.441
Overall speedup (ExecutionTime=mean) = 1.79
Overall gain (ExecutionTime=median) = 0.443
Overall speedup (ExecutionTime=median) = 1.797
```
These overall performance metrics clearly advocate that a parallel execution of the application is faster than a sequential execution. However, by analysing the statistical significance of the individual speedups with a risk level of 5%, we find that:

- As expected, none of the single threaded versions of the code was faster than the sequential version: this is because a sequential version has no thread overhead, the compiler is able to better optimise the sequential code compared to the single threaded code.
- Strange enough, the speedup of the average and median execution times has been rejected in 5 cases (with 2 threads or more). In other words, the parallel version of the code in 5 cases is not faster (in average and median) than the sequential code.

Our conclusions remains the same if we increase the risk level to 20% or if we use the  $qcc$  4.1.3 compiler instead of icc 11.0.

The tool also computes the following information:

```
The observed proportion of accelerated benchmarks (speedup of the mean)
         a/b = 31/45 = 0.689The confidence level for computing proportion confidence interval is 0.95.
Proportion confidence interval (speedup of the mean) = [0.532; 0.814]
The minimal needed number of randomly selected benchmarks is 330
         (in order to have a precision r=0.05).
```
Here the tool says that:

- 1. The probability that a parallel version of an OpenMP application would produce a speedup (of the average execution time) against the sequential version belongs to the interval [0.532; 0.814];
- 2. If this probability confidence interval is not tight enough, and if the user requires a confidence interval with a precision of  $r = 5\%$ , then the user has to make experiments on a minimal number of randomly selected benchmarks  $b = 330$ !

Let us now make a statistical comparison between the program performance obtained by two distinct compilers. That is, we want to check the if icc 11.0 produces more efficient codes compared to  $qcc$  4.1.3.

#### 6.3 Comparing between the efficiency of two compilers

In this last section of performance evaluation, we want to answer the question: which compiler between  $qcc$  4.1.3 and Intel icc 11.0 is the *best* on an Intel Dell workstation ? Both compilers have similar release date and are both tested with aggressive code optimisation level -O3.

A compiler or a computer architecture expert would say, clearly, the Intel icc 11.0 compiler would generate faster codes anyway. The reason is that  $qcc$  4.1.3 is a free general purpose compiler that is designed for almost all processor architectures, while icc 11.0 is a commercial compiler designed for intel processors only: the code optimisations of  $\text{icc } 11.0$  are specially focused for the workstation on which the experiments have been conducted, while gcc 4.1.3 has less focus on Intel processors.

The experiments have been conducted using the set of 9 SPEC OMP 2001 applications. Every application is executed in a sequential mode (without thread), or in parallel mode (with 1, 2, 4, 6 and 8 threads respectively). We compare between the performances of the binaries generated by icc 11.0 versus the ones generated by  $qcc$  4.1.3. So we make a comparison between 54 couples.

The observed performances of the benchmarks reported by the tool are:

```
Overall gain (ExecutionTime=mean) = 0.14
Overall speedup (ExecutionTime=mean) = 1.162
Overall gain (ExecutionTime=median) = 0.137
Overall speedup (ExecutionTime=median) = 1.158
```
These overall performance metrics clearly advocate that  $\text{icc } 11.0$  generated faster codes than  $\text{qcc } 4.1.3$ . However, by analysing the statistical significance of the individual speedups, we find that:

- With a risk level of 5%, the speedup of the average execution time is rejected in 14 cases among 54. If the risk is increased to 20%, the number of rejections decreases to 13 cases. With a risk of 99%, the number of rejections decreases to 11 cases.
- With a risk level of 5%, the speedup of the median execution time is rejected in 13 cases among 54. If the risk is increased to 20%, the number of rejections decreases to 12 cases. With a risk of 99%, the number of rejections remains as 12 cases among 54.

Here we can conclude that the efficiency of the gcc 4.1.3 compiler is not as bad as thought, but is still under the level of efficiency of a commercial compiler like icc 11.0 compiler.

The tool also computes the following information:

```
The observed proportion of accelerated benchmarks (speedup of the median)
       a/b = 41/54 = 0.759The confidence level for computing proportion confidence interval is 0.95.
Proportion confidence interval (speedup of the median) = [0.621; 0.861]
The minimal needed number of randomly selected benchmarks is 281
        (in order to have a precision r=0.05).
```

| Benchmark family                                                           | Average execution times | Median execution times |
|----------------------------------------------------------------------------|-------------------------|------------------------|
| SPEC CPU 2006 (icc, 34 pairs) (icc) $\begin{pmatrix} 0 \\ 0 \end{pmatrix}$ |                         |                        |
| SPEC OMP $(icc, 45 \text{ pairs})$                                         | 14                      | 14                     |
| SPEC OMP $(\text{qcc}, 45 \text{ pairs})$                                  |                         | 14                     |

Table 1: Number of non statistically significant speedups in the tested benchmarks

Here the tool says that:

- 1. The probability that icc 11.0 beats gcc 4.1.3 (produces a speedup of the median execution time) on a randomly selected benchmark belongs to the interval [0.621; 0.861];
- 2. If this probability confidence interval is not tight enough, and if the user requires a confidence interval with a precision of  $r = 5\%$ , then the user has to make experiments on a minimal number of randomly selected benchmarks  $b = 281$ !

#### 6.4 The impact of the SpeedupTest protocol over some observed speedups

In this section, we give a synthesis of our experimental data to show that some observed speedups (that we call "hand made") are not statistically significant. In each benchmark family, we counted the number of non statistically significant speedups among those that are "hand made". Table 1 gives a synthesis. The first column describes the benchmarks family, with the used compiler and the number of observed speedups (pairs of samples). The second column provides the number of non statistically significant speedups of the average execution times. The last column provides the number of non statistically significant speedups of the median execution times.

As observed in the table, we analysed 34 pairs of samples for the SPEC CPU 2006 applications compiled with icc. All the observed speedups are statistically significant. When the program execution times are less stable, such as in the case of SPEC OMP 2006 (as highlighted in [1]), some observed speedups are not statistically significant. For instance, 14 speedups of the average execution times (among 45 observed ones) are not statistically significant (see the third line of Table 1). Also, 13 observed speedups of the median execution times (among 45 observed ones) are not statistically significant (see the last line of Table 1).

# 7 Related work and discussion

#### 7.1 Observing execution times variability

The literature contains some experimental research highlighting that program execution times are sometimes increasingly variable or unstable. In the article of *raced profiles* [14], the performance optimisation system is based on observing the execution times of code fractions (functions, and so on). The mean execution time of such code fraction is analysed thanks to the Student's t-test, aiming to compute a confidence interval for the mean. This previous article does not fix the data input of each code fraction: indeed, the variability of execution times when the data input varies cannot be analysed with the Student's t-test. Simply because when data input varies, the execution time varies inherently based on the algorithmic complexity, and not on the structural hazards.

Program execution times variability has been shown to lead to wrong conclusions if some execution environment parameters are not kept under control [15]. For instance, the experiments on sequential applications reported in [15] show that the size of Unix shell variables and the linking order of object codes both may influence the execution times.

Recently, we published in [1] an empirical study of performance variation in real world benchmarks with fixed data input. Our study concludes three points: 1) The variability of execution times of long running sequential applications (SPEC CPU 2000 and 2006) is marginal. 2) The variability of execution times of long running parallel applications such as SPEC OMP 2001 is important on multicore processors, such variability cannot be neglected. 3) Almost all

the samples of execution times do not follow a Gaussian distribution, which means that the Student's t-test, as well as mean confidence intervals, cannot be applied on small samples.

#### 7.2 Program performance evaluation in presence of variability

In the field of code optimisation and high performance computing, most of the published articles declare observed speedups as defined in Sect. 2. Unfortunately, few studies based on rigourous statistics are really conducted to check if the observations of the code performance improvements are statistically significant or not.

Program performance analysis and optimisation may rely on two well known books that explain digest statistics to our community [5, 8] in an accessible way. These two books are good introductions for doing fair statistics for analysing performance data. Based on these two books, previous work on statistical program performance evaluation have been published [16]. In the later article, the authors rely on the Student's t-test to compare between two average execution times (the two sided version of the student t-test) in order to check if  $\mu_X \neq \mu_Y$ . In our methodology, we improve the previous work in two directions. First, we conduct a *one-sided* Student's t-test to validate that  $\mu_X > \mu_Y$ . Second, we check the normality if small samples and the equivalence of their variances (using the Fisher's F-test) in order to use the classical Student's t-test instead of the Welch's variant.

In addition, we must note that [5, 8, 16] focus on comparing between the mean execution times only. When the program performances have some extrema values (outliers), the mean is not a good performance measure (since the mean is sensitive to outliers). Consequently the median is usually advised for reporting performance numbers (such as for SPEC scores). Consequently, we rely on more academic books on statistics [6, 7, 9] for comparing between two medians. Furthermore, these fundamental books help us to understand mathematically some common mistakes and misunderstanding of statistics that we report in [3].

A limitation of our methodology is that we do not study the variations of the execution times due to changing the program's input. The reason is that the variability of execution times when the data input varies cannot be analysed with the statistical tests as we did. Simply because when the data input varies, the execution time varies inherently based on the algorithmic complexity (intrinsic characteristic of the code), and not based on the structural hazards of the underlying machine. In other words, observing distinct execution times when varying data input of the program cannot be considered as hazard, but as an inherent reaction of the program under analysis.

### 8 Conclusion

The community of program performance evaluation and their optimisation techniques suffer from a lack of rigourous statistical evaluation methodology. This article treats the problem by defining a rigorous statistical protocol allowing to consider the variations of program execution times. The variation of program execution times is not a chaotic phenomena to neglect or to smooth; we should keep it under control and incorporate it inside the statistics.

Compared to [5, 8], the Speedup-Test methodology analyses the median execution time in addition to the average. Contrary to the average, the median is a better performance metric because it is less sensitive to outliers and is more appropriate for skewed distributions: this explains why the SPEC benchmark organisation advocates for it [4]. Summarising the observed execution times of a program with their median also allows to evaluate the chance to have a faster execution time if we do a single run of the application. Such performance metric is closer to the feeling of the users in general. Additionally, the Speedup-Test protocol is more cautious than [5, 8] because it checks the hypothesis on the data distributions before applying statistical tests.

The Speedup-Test methodology analyses the distribution of the observed execution times. For declaring a speedup for the average execution time, we rely on the Student's t-test under the condition that  $X$  and  $Y$  follow a Gaussian distribution (tested with Shapiro-Wilk's test). If not, using the Student's t-test is admitted but the computed risk level

 $\alpha$  may still be inaccurate if the underlying distributions of X and Y are too far from being normally distributed. For declaring a speedup for the median execution time, we rely on the Wilcoxon-Mann-Whitney's test. Contrary to the Student's t-test, the Wilcoxon-Mann-Whitney's test does not assume any specific distribution of the data, except that it requires that  $X$  and  $Y$  differ only by a shift location (that can be tested with the Kolmogorov-Smirnov's test).

We conclude with a short discussion about the appropriate risk level we should use in practice. Indeed, there is not a unique answer to this crucial question. In each context of code optimisation we may be asked to be more or less confident in the statistics. In the case of hard real time applications, the risk level must be low enough (less than  $5\%$ ) for instance). In the case of soft real time applications (multimedia, mobile phone, GPS, etc.), the risk level can be less than 10%. In the case of desktop applications, the risk level may not be necessarily too low. In any situation, the used risk level must be declared publicly in conjunction with the statistical significance.

### **References**

- [1] Mazouz A, Touati SAA, Barthou D. Study of Variations of Native Program Execution Times on Multi-Core Architectures. *International Workshop on Multi-Core Computing Systems (MuCoCoS)*. IEEE: Krakow, Poland, 2010.
- [2] Hennessy JL, Patterson DA, Goldberg D. *Computer Architecture: A Quantitative Approach*. Morgan Kaufmann, 2002. ISBN-13: 978-1558605961.
- [3] Touati SAA, Worms J, Briais S. The Speedup-Test. *Technical Report*, University of Versailles Saint-Quentin en Yvelines Jan 2010. http://hal.archives-ouvertes.fr/inria-00443839.
- [4] Standard Performance Evaluation Corporation. SPEC CPU 2006. URL http://www.spec.org/.
- [5] Jain R. *The Art of Computer Systems Performance Analysis : Techniques for Experimental Design, Measurement, Simulation, and Modelling*. John Wiley and Sons, inc.: New York, 1991. ISBN-13: 978-0-471-503361.
- [6] Saporta G. *Probabilites, analyse des donn ´ ees et statistique ´* . Editions Technip: Paris, France, 1990. ISBN 978-2- 7108-0814-5.
- [7] Brockwell PJ, Davis RA. *Introduction to Time Series and Forecasting*. Springer, 2002. ISBN-13: 978- 0387953519.
- [8] Lilja DJ. *Measuring Computer Performance: A Practitioner's Guide*. Cambridge University Press, 2000. ISBN-13: 978-0521641050.
- [9] Hollander M, Wolfe DA. *Nonparametric Statistical Methods*. Wiley-Interscience, 1973. ISBN-13 978-0-471- 190455.
- [10] Conover WJ. *Practical Nonparametric Statistics*. John Wiley: New York, 1971. ISBN-13: 978-0-521-646703.
- [11] Brown LD, Cai T, DasGupta A. Interval Estimation for a Binomial Proportion. *Statistical Science* 2001; 16(2):101–133. With comments and a rejoinder by the authors.
- [12] Feller W. *An introduction to probability theory and its applications*, vol. 1. John Wiley and Sons, Inc., 1968. Third edition, "ISBN-13:978-0471257080".
- [13] Team RDC. *R: A Language and Environment for Statistical Computing*. 2008.
- [14] Leather H, O'Boyle M, Worton B. Raced Profiles: Efficient Selection of Competing Compiler Optimizations. *Conference on Languages, Compilers, and Tools for Embedded Systems (LCTES '09)*, ACM SIG-PLAN/SIGBED, 2009.

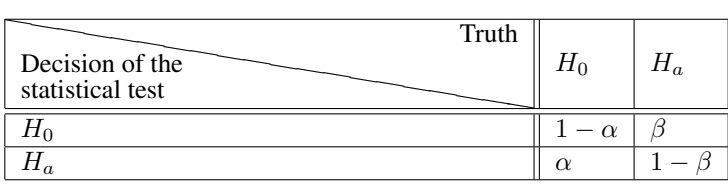

Table 2: The two risk levels for hypothesis testing in statistical and probability theory. The primary risk level  $(0 \le$  $\alpha$  < 1) is generally the guaranteed level of confidence, while the secondary risk level  $(0 < \beta < 1)$  is not always guaranteed

- [15] Mytkowicz T, Diwan A, Sweeney PF, Hauswirth M. Producing wrong data without doing anything obviously wrong! *ASPLOS*, 2009.
- [16] Georges A, Buytaert D, Eeckhout L. Statistically rigorous Java performance evaluation. *Proceedings of the Twenty-Second ACM SIGPLAN Conference on OOPSLA*, ACM SIGPLAN Notices 42(10), Montreal, Canada, ´ 2007; 57–76.

# A Hypothesis testing in statistical and probability theory

Statistical testing is a classical mechanism to decide between two hypothesis based on samples or observations. Here, we should notice that almost all statistical tests have proved  $\alpha$  risk level for rejecting an hypothesis only (called the null hypothesis  $H_0$ ). The probability  $1 - \alpha$  is the confidence level of not rejecting the null hypothesis. It is not a proved probability that the alternative hypothesis  $H_a$  is true with a confidence level  $1 - \alpha$ .

By abuse of language, we say in practice that if a test rejects  $H_0$  a null hypothesis with a risk level  $\alpha$ , then we *admit*  $H_a$  the alternative hypothesis with a confidence level  $1 - \alpha$ . But this confidence level is not a mathematical one, except in rare cases.

To have more hints on hypothesis testing, we invite the reader to study section 14.2 from [6] or section B.4 from [7]. We can for instance understand that statistical tests have in reality two kinds of risks: a primary  $\alpha$  risk, which is the probability to reject  $H_0$  while it is true, and a secondary  $\beta$  risk which is the probability to accept  $H_0$  while H<sup>a</sup> is true, , see Tab. 2. So, intuitively, the confidence level, sometimes known as the *strength* or *power* of the test, could be defined as  $1 - \beta$ . All the statistical tests we use (normality test, Fisher's F-test, Student's t-test, Kolmogorov-Smirnov's test, Wilcoxon-Mann-Whitney's test) have only proved  $\alpha$  risks levels under some hypothesis. We must say that hypothesis testing in statistics does not usually confirm a hypothesis with a confidence level  $1 - \beta$ , but in reality it rejects a hypothesis with a risk of error  $\alpha$ . By abuse of language, if a null hypothesis  $H_0$  is not rejected with a risk  $\alpha$ , we say that we admit the alternative hypothesis  $H_a$  with a confidence level  $1 - \alpha$ . This is not mathematically true, because the confidence level of accepting  $H_a$  is  $1 - \beta$ , which cannot be computed easily.

In this article, we use the abusive term confidence level for  $1 - \alpha$  because it is the definition used in the R software to perform numerous statistical tests.